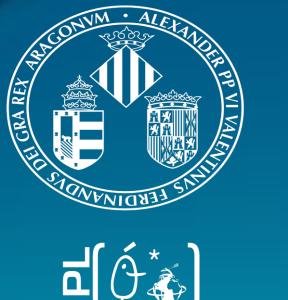

# ARTMO's retrieval toolboxes for optimizing parametric, nonparametric and physically-based biophysical variable mapping

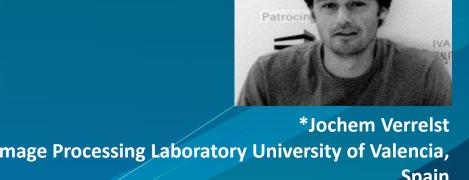

J. Verrelst\*, J.P. Rivera, G Camps- Valls & J. Moreno Image Processing Laboratory (IPL), University of Valencia, Spain

### 1. Introduction

#### New retrieval algorithms for Sentinel-2

The Copernicus Sentinel-2 (S2) satellite missions are designed to provide globally-available information on an operational basis for services and applications related to land. S2 is configured with improved spectral capabilities. Also improved and robust algorithms for biophysical parameter retrieval are demanded. This work present an overview of state-of-the-art retrieval methods dedicated to the quantification of terrestrial biophysical parameters. The rationale of all these methods is that spectral observations are in a way related to the parameters of interest. In all generality, retrieval methods can be categorized into three families: (i) parametric regression, (ii) non-parametric regression, and (iii) Inversion methods.

We have recently developed 3 retrieval toolboxes within the **ARTMO** software package (http://ipl.uv.es/artmo/) that provide a suite of methods of these three families. As such, consolidated findings can be achieved about which type of retrieval method is most accurate, robust and fast.

#### **Objective:**

To evaluate systematically 3 families of biophysical parameter retrieval methods for improved LAI estimation by using a local dataset (SPARC) and simulated S2 observations.

## 2. Data & Experimental setup

#### **Ground truth data:**

SPARC dataset (Barrax, Spain): 103 LAI points over various crop types and phenological stages.

#### **Simulated Sentinel-2 observations:**

- **HyMap** flight line acquired during SPARC.
- Resampled to Sentinel-2 settings.

| Band #                 | B1  | B2  | В3  | B4  | B5  | В6  | B7  | B8  | B8a | В9  | B10  | B11  | B12  |
|------------------------|-----|-----|-----|-----|-----|-----|-----|-----|-----|-----|------|------|------|
| Band center (nm)       | 443 | 490 | 560 | 665 | 705 | 740 | 783 | 842 | 865 | 945 | 1375 | 1610 | 2190 |
| Band width (nm)        | 20  | 65  | 35  | 30  | 15  | 15  | 20  | 115 | 20  | 20  | 30   | 90   | 180  |
| Snatial resolution (m) | 60  | 10  | 10  | 10  | 20  | 20  | 20  | 10  | 20  | 60  | 60   | 20   | 20   |

#### **Experimental setup:**

approaches).

- Only S2 bands of 10 m (coarse-grained to 20 m) and 20 m were used (10 bands).
- 50% of data (ground truth & associated S2 spectra) for training (Spectral Indices, MLRA) and 50% for validation ( same for all retrieval
- Comparison through goodness-of-fit measures: R<sup>2</sup>, RMSE, NRMSE

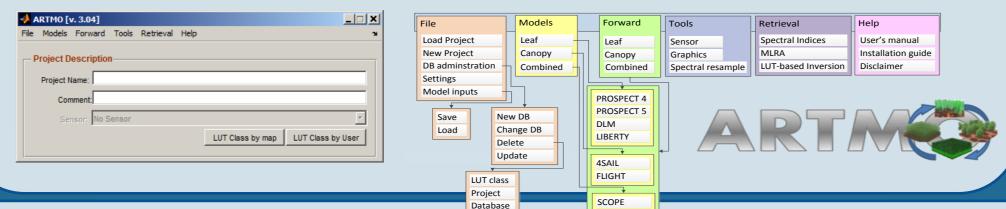

### 6. Conclusions

With the ambition of delivering improved biophysical parameters retrieval (e.g. LAI) from Sentinel-2 (20 m), three families of retrieval methods have been systematically analyzed against the same validation dataset (SPARC, Barrax, Spain). Users typically require an accuracy with relative errors below 10%. It led to the following conclusions:

Parametric - Spectral Indices: All 2-, 3- and 4-band combinations according to normalized difference (ND) have been analyzed. A 4-band index with bands in SWIR was best performing, but the 10% error was not reached (NRMSE: 16.0%; R2: 0.79). Most critically, the absence of uncertainty estimates makes this method cannot be considered as reliable. Fast mapping (1s.).

Nonparametric – MLRAs: These are powerful and also fast regressors. Several yielded high accuracies with errors below 10% (KRR, GPR, VHGPR, ELR)! Particularly GPR (NRMSE: 8.2; R<sup>2</sup>: 0.91) is of interest as it delivers insight in relevant bands and associated uncertainties. Hence, unreliable retrievals (e.g. <20%) can be masked out. Fast mapping (7s.).

**LUT-based Inversion:** A PROSAIL LUT of 100000 simulations has been prepared and various cost functions and regularization options were applied. Best cost functions performed on the same order as best 2-band SIs (16.6%; R2: 0.76 ). Because inverted against a LUT table pixel-by-pixel, biophysical parameter mapping went unacceptably slow (> 25h.).

#### ARTMO's *Spectral Indices* (SI) module:

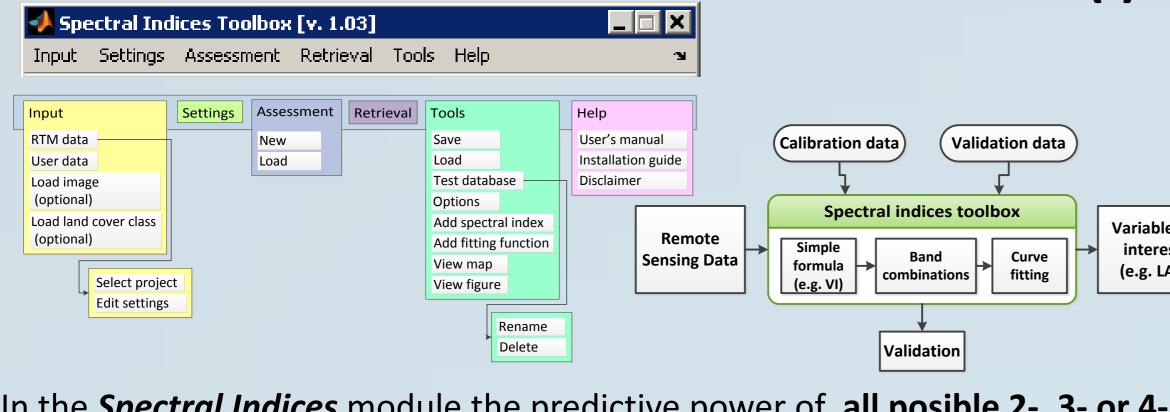

In the Spectral Indices module the predictive power of all posible 2-, 3- or 4band combinations according to an Index formulation (e.g. simple ratio (SR), normalized difference (ND) ) to a biophysical parameter can be evaluated.

#### Applied SI formulations:

- 2-band SIs:
  - SR (B2/B1) (10<sup>2</sup> combinations)
- **ND** (B2-B1)/(B2+B1) ( $10^2$  combinations) ND 3-band **(B2-B1)/(B2+B3)** (10<sup>3</sup> combinations)
- ND 4-band (**B2-B1**)/(**B3+B4**) (10<sup>4</sup> combinations)

A Linear regression was applied.

## 3. (i) Parametric regression: Spectral Indices - LAI

Very fast: 0.004 sec per SI model (11200 SI models in 42.8 s.)

#### Best validated SIs (50% validation data) ranked according to R<sup>2</sup>:

| I formulation               | (B1, B2, B3, B4)      | RMSE | NRMSE | R <sup>2</sup> |
|-----------------------------|-----------------------|------|-------|----------------|
| ID 4-bands: (b2-b1)/(b3+b4) | 560, 2190, 1610, 1610 | 0.69 | 16.01 | 0.79           |
| ID 3-bands: (b2-b1)/(b2+b3) | 560, 2190, 740        | 0.70 | 16.74 | 0.79           |
| ID 2-bands: (b2-b1)/(b2+b1) | 665, 560              | 0.76 | 16.86 | 0.74           |
| R 2-bands: (b2/b1)          | 665, 560              | 0.77 | 20.36 | 0.74           |

**Best band combination** 

A 4-band SI with bands in green and SWIR best validated. Green and red led to best 2-band index.

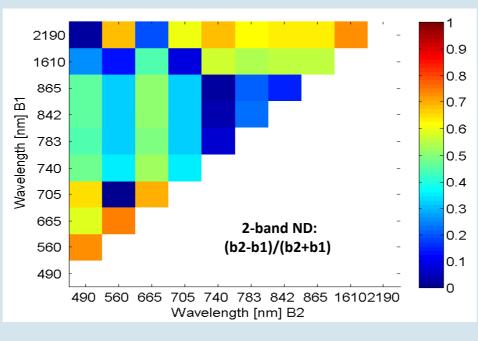

MLRA

Kernel ridge Regression

**Gaussian Processes Regression** 

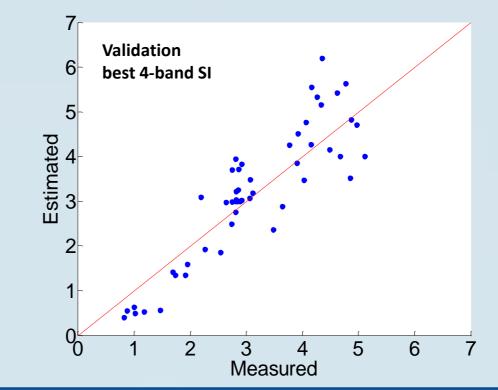

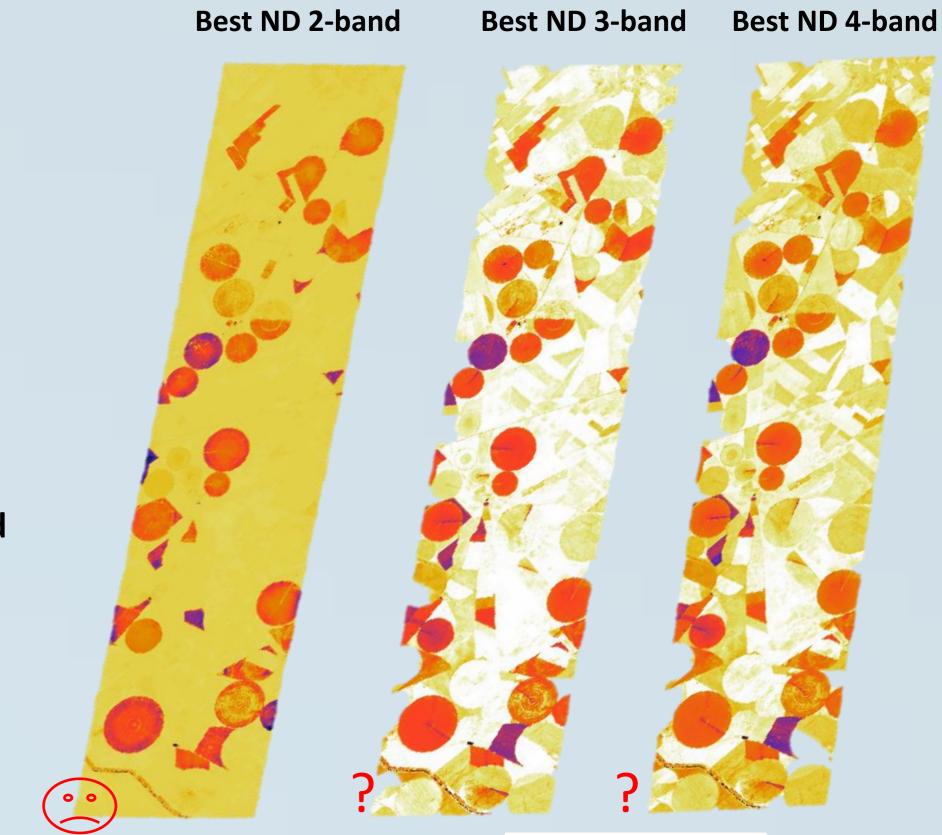

LAI  $[m^2/m^2]$ 

## 4. (ii) Nonparameteric regression: Machine learning regression algorithms (MLRAs) - LAI **50% validation results** ranked according to R<sup>2</sup>:

Variable of

(e.g. LAI)

 $K(x) = -\log(x) + x$ 

### ARTMO's Machine Learning Regression Algorithms (MLRA) module:

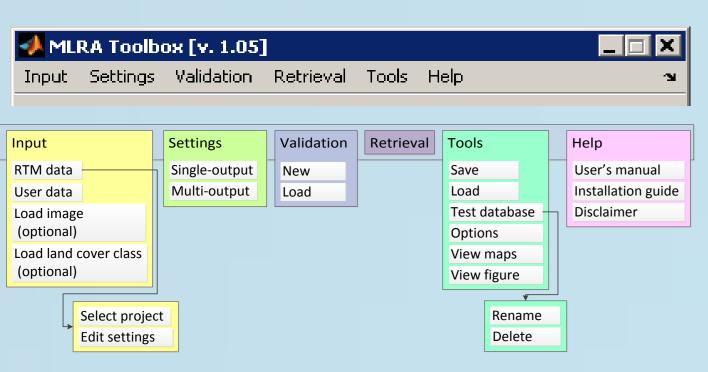

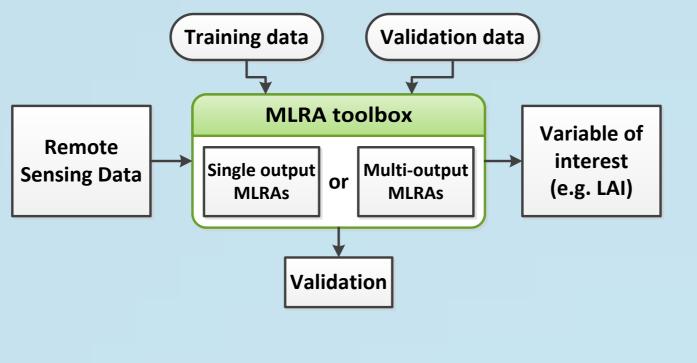

- More than 10 MLRAs have been implemented: e.g., neural nets (NN), kernel ridge regression (KRR), Gaussian Processes regression (GPR), principal component regression (PCR), partial least squares regression (PLSR), regression trees (RT) (See also http://www.uv.es/gcamps/code/simpleR.html).
- Options to add noise and split training-validation are provided.

Examples of **robustness**: validation results (R<sup>2</sup>) along increasing noise levels (X) and training data (Y):

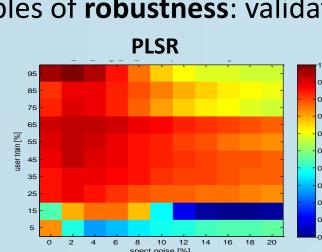

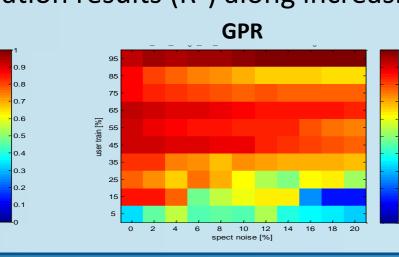

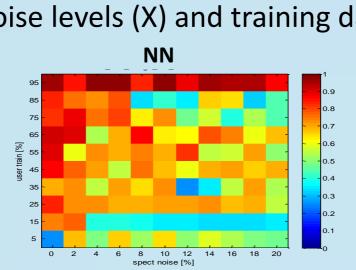

| The lower sigma, the more important its band! | /<br>[ v | alidation |
|-----------------------------------------------|----------|-----------|
|                                               | 7-       |           |
| Principal components regression               | 0.79     | 13.70     |
| Regression tree                               | 0.78     | 13.46     |
| Partial least squares regression              | 0.71     | 12.16     |
| Boosting trees                                | 0.70     | 12.10     |
| Least squares linear regression               | 0.56     | 9.62      |
| Relevance vector Machine                      | 0.59     | 10.20     |
| Bagging trees                                 | 0.58     | 10.03     |
| Extreme Learning Machine                      | 0.48     | 8.26      |
| VH. Gaussians Processes Regression            | 0.48     | 8.30      |
| Neural Network                                | 0.46     | 7.99      |

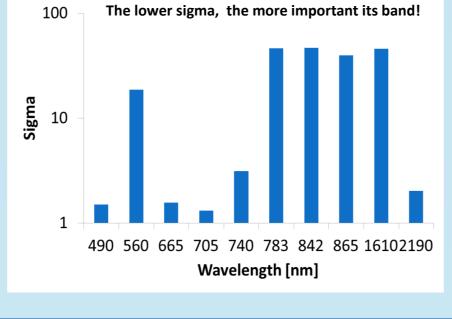

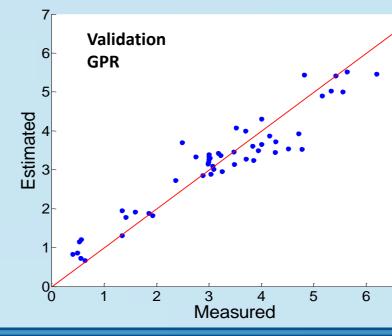

30.52

1.77

0.012

Time (s.)

0.063

0.788

2.473

0.061

1.296

16.501

0.002

1.100

0.008

0.002

0.93

Uncertainty ( $\sigma$ ) Relative uncertainty [%] LAI Mean prediction (μ)

Map (1 layer) generated in 1.1 s.

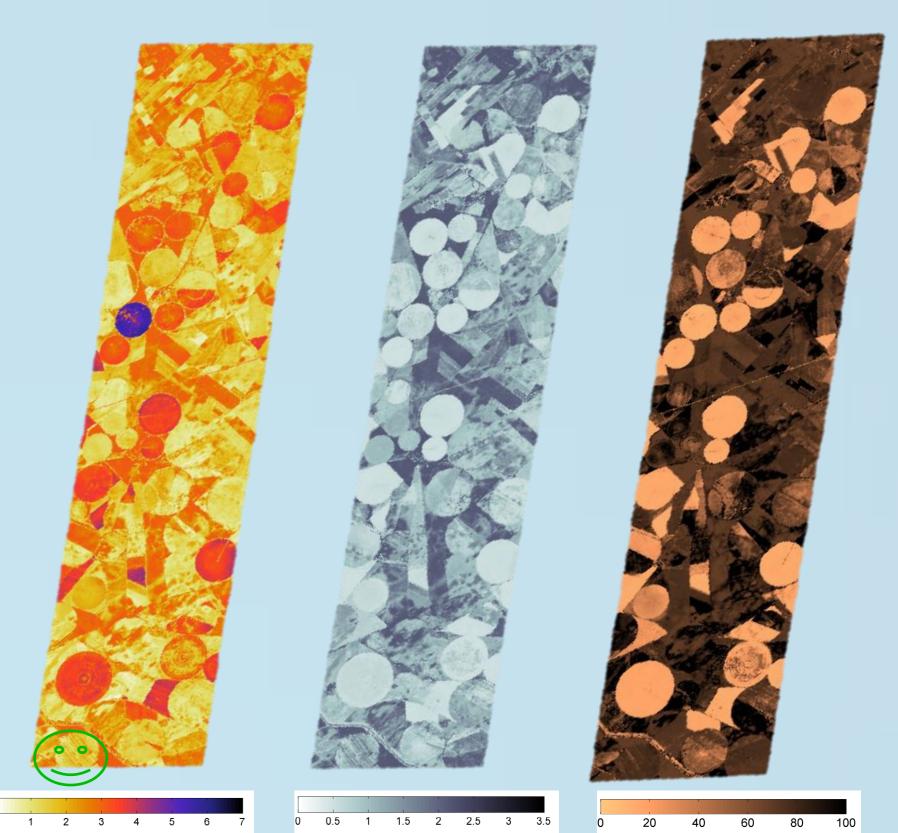

**GPR** 

Map (3 layers) generated in 7.5 s.

## ARTMO's Inversion module:

#### LUT-based Inversion Toolbox [v. 1.00] Input Settings Validation Retrieval Tools Help Validation data RTM data Test database User's manual Load image Options **LUT-based Inversion toolbox** (optional) Disclaimer View maps Remote Load land cover class View figure (optional) Regularization Sensing Data Cost function Rename Delete Validation

Retrieval of biophysical parameters through LUT-based inversion.

- LUTs prepared in ARTMO and loaded in *Inversion* module
- More than 60 cost functions have been implemented. Various regularization options: adding noise, mean of multiple solutions, data
- normalization.

## PROSAIL LUT (sub-selection 100000):

|                            | Model Parameters                 | Units                 | Range      | Distribution        |  |  |  |
|----------------------------|----------------------------------|-----------------------|------------|---------------------|--|--|--|
| Leaf variables: PROSPECT-4 |                                  |                       |            |                     |  |  |  |
| N                          | Leaf structure index             | unitless              | 1.1        | -                   |  |  |  |
| LCC                        | Leaf chlorophyll content         | (µg/cm <sup>2</sup> ) | 5-75       | Gaussian (x 35, SD: |  |  |  |
|                            |                                  |                       |            | 30)                 |  |  |  |
| $C_m$                      | Leaf dry matter content          | (g/cm <sup>2</sup> )  | 0.001-0.03 | Uniform             |  |  |  |
| $C_w$                      | Leaf water content               | (cm)                  | 0.002-0.05 | Uniform             |  |  |  |
| Canop                      | by variables: 4SAIL              |                       |            |                     |  |  |  |
| LAI                        | Leaf area index                  | $(m^2/m^2)$           | 0.1-7      | Gaussian (x: 3, SD: |  |  |  |
|                            |                                  |                       |            | 2)                  |  |  |  |
| $\alpha_{soil}$            | Soil scaling factor              | unitless              | 0          | -                   |  |  |  |
| ALA                        | Average leaf angle               | (°)                   | 40-70      | Uniform             |  |  |  |
| HotS                       | Hot spot parameter               | (m/m)                 | 0.05 - 0.5 | Uniform             |  |  |  |
| skyl                       | Diffuse incoming solar radiation | (fraction)            | 0.05       | -                   |  |  |  |
| $\theta_s$                 | Sun zenith angle                 | (°)                   | 22.3       | -                   |  |  |  |
| $\theta_v$                 | View zenith angle                | (°)                   | 0          | -                   |  |  |  |
| $\varphi$                  | Sun-sensor azimuth angle         | (°)                   | 0          | -                   |  |  |  |

#### **Examples of cost functions:** Shannon (1948):

 $D(P,Q) = -\sum_{l=1}^{\lambda_n} \left( \frac{p(\lambda_l) + q(\lambda_l)}{2} \right) log \left( \frac{p(\lambda_l) + q(\lambda_l)}{2} \right) +$ 

| $\frac{1}{2} \left( \sum_{\lambda_1=1}^{\lambda_n} p(\lambda_l) log(p(\lambda_l)) + \sum_{\lambda_1=1}^{\lambda_n} q(\lambda_l) log(q(\lambda_l)) \right)$ |
|----------------------------------------------------------------------------------------------------|
| Laplace distribution:                                                                                                    |
| $D(P,Q) = \sum_{\lambda_1=1}^{\lambda_n}  p(\lambda_l) - q(\lambda_l) $                                                                                    |
| Pearson chi-square:                                                                                                    |
| $D[P,Q] = \sum_{\lambda_1=1}^{\lambda_n} \frac{(q(\lambda_l) - p(\lambda_l))^2}{p(\lambda_l)}$                                                             |
|                                                                                                    |

### 5. (iii) Inversion of canopy RTM through cost functions - LAI In total 5508 inversion strategies analyzed. 50% validation results for best noise & multiple samples ranked according to R2.

| & multiple samples ranked according to R <sup>2</sup> : |         |                    |      |       |                |           |  |  |
|---------------------------------------------------------|---------|--------------------|------|-------|----------------|-----------|--|--|
| Cost function                                           | % Noise | % multiple samples | RMSE | NRMSE | R <sup>2</sup> | time (s.) |  |  |
| Shannon (1948)                                          | 14      | single best        | 0.96 | 16.56 | 0.76           | 0.027     |  |  |
| Laplace distribution                                    | 6       | single best        | 0.86 | 14.74 | 0.74           | 0.021     |  |  |
| Neyman chi-square                                       | 0       | single best        | 0.89 | 15.31 | 0.74           | 0.005     |  |  |
| Pearson chi-square                                      | 16      | single best        | 1.03 | 17.74 | 0.73           | 0.005     |  |  |
| Least absolute error                                    | 6       | single best        | 0.89 | 15.28 | 0.72           | 0.005     |  |  |
| Geman and McClure                                       | 16      | 2                  | 0.83 | 14.36 | 0.71           | 0.007     |  |  |
| RMSE                                                    | 16      | 2                  | 0.83 | 14.37 | 0.71           | 0.006     |  |  |
| Exponential                                             | 16      | 2                  | 0.85 | 14.66 | 0.71           | 0.008     |  |  |
| $K(x)=x(\log(x))-x$                                     | 20      | single best        | 1.06 | 18.25 | 0.70           | 0.009     |  |  |
| $K(x)=(\log(x))^2$                                      | 0       | 2                  | 1.01 | 17.40 | 0.69           | 0.012     |  |  |
| K-divergence Lin                                        | 4       | single best        | 2.60 | 44.84 | 0.64           | 0.009     |  |  |
| Shannon entropy                                         | 6       | 2                  | 1.15 | 19.82 | 0.60           | 0.013     |  |  |
| Gen. Kullback-Leibler                                   | 10      | 2                  | 1.20 | 20.63 | 0.58           | 0.013     |  |  |
| Neg. Exp. disparity                                     | 0       | 4                  | 1.04 | 17.96 | 0.58           | 0.007     |  |  |
| Kullback-leibler                                        | 4       | 18                 | 1.66 | 28.62 | 0.57           | 0.009     |  |  |
| K(x)=log(x)+1/x                                         | 2       | single best        | 2.07 | 35.65 | 0.55           | 0.012     |  |  |
| Harmonique Toussaint                                    | 2       | 20                 | 1.57 | 27.04 | 0.54           | 0.005     |  |  |

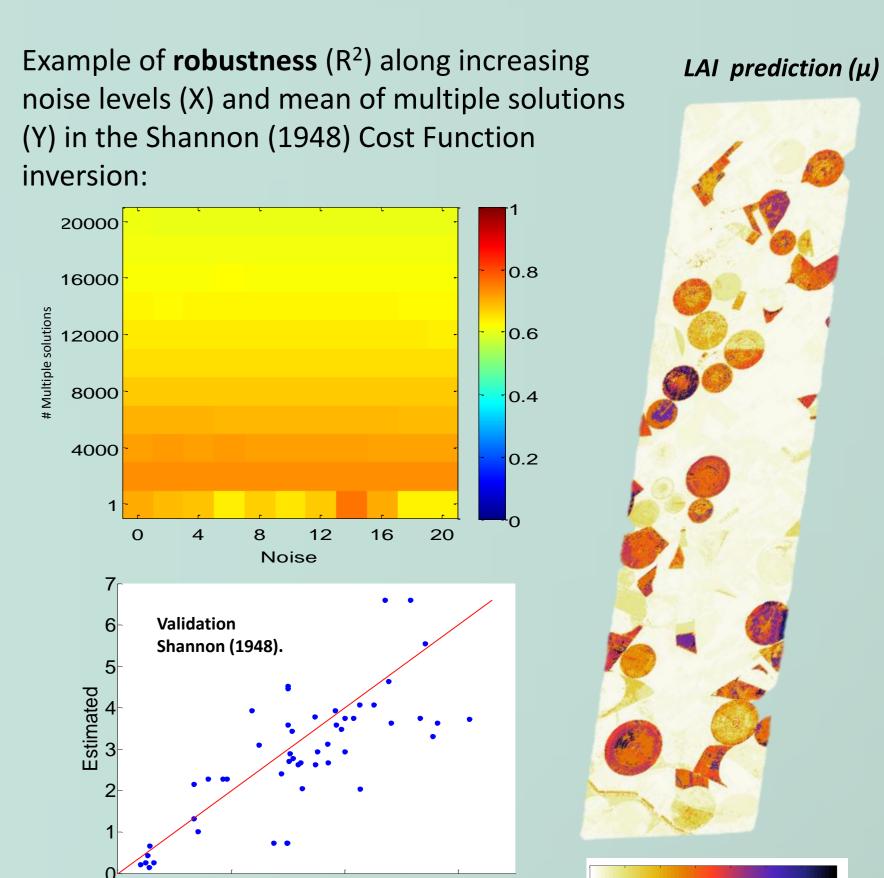

Map (4 layers) generated in 90925.9 s. (> 25 hours)